# Das Periodensystem wird im Spiel zum U-Bahn-Netz

MAKING OF DES LERNADVENTURES "CHEMICUS"

**Ein Lernadventure ist gelungen, wenn Wissen ganz selbstverständlich in die Dramaturgie der Geschichte eingebunden wird. Voraussetzungen dafür sind gut recherchiertes Material und Inspiration. Wird beides kombiniert, kann, wie** bei "Chemicus", aus dem Periodensys**tem ein U-Bahn-Netz werden. Sonja Schwenger, Produktmanagerin bei HEUREKA-Klett, beschreibt, wie ein Lernadventure entsteht.**

Am Anfang von "Chemicus" standen drei Tage "Hardcore"-Entwicklung, an denen sich ein Entwicklerteam, besteChemikus 2.3 Die verlorene Wissensstadt

*ThemenDienst*

Schule • Wissen • Bildung

Screenshot aus dem ersten Grobkonzept von "Chemicus"

HEUREKA-Klett

hend aus Projektleiter, Autoren, Programmierer, Grafiker und Zeichner, in einem Hotelzimmer einschloss, um die Grundidee des Lernadventures zu entwerfen. Von Anfang an gab es deutliche Meinungsunterschiede. Alle Ideen unter einen Hut zu bekommen schien unmöglich. Schließlich wurden vier gleichwertige Storys präsentiert. Aus diesen Plots wurde gemeinsam mit HEUREKA-Klett eine Auswahl getroffen, aus der sich relativ schnell die Legende von der verlorenen Stadt des Wissens herauskristallisierte.

### **Der Plot steht: Entstehen soll eine geheimnisvolle Stadt**

"Chemicus" ist eine Welt voller Rätsel und Geheimnisse. Ein geheimer Bund erforscht die magische Welt der Chemie. Er wurde immer mächtiger und erbaute eine Stadt des Wissens. Der Spieler betritt diese unbekannte Stadt, um nach einem entführten Freund zu suchen und taucht dabei immer tiefer in die sagenumwobene Welt von "Chemicus" ein. Eine zentrale Rolle spielt dabei der Turm des Wissens, ein Gebäude, in dem am Ende der Geschichte alle Fäden zusammenlaufen.

Das Genre Lernadventure beschreibt ein Spiel zwischen klassischem Adventure à la "Myst" gepaart mit einer komplexen Lernebene, die im Fall von "Chemicus" Kerngebiete der Chemie abdeckt. Die überwiegende Zahl der Rätsel muss durch Erforschen des Lernteils gelöst werden. Entscheidend ist, dass dieser Lernteil geschickt in das Spielgeschehen eingebunden wird, damit nicht der Eindruck entsteht, man habe ein Computerspiel und ein separates Lernprogramm.

Das Entwicklerteam hatte die Aufgabe, die komplette Schulchemie der Sekundarstufe 1 (5. bis 10. Klasse) in dem Spiel unterzubringen. Das ging nur, indem Schwerpunkte gesetzt wurden, denen für das Allgemeinwissen relevante Experimente zugeordnet wurden. Aus diesen wurden Versuche ausgewählt, die technisch umsetzbar waren.

Parallel dazu musste die Struktur der Spielumgebung entwickelt werden. Nach dem Motto "form follows function" wurde die Spielstruktur der Chemie angepasst: Dem Grundriss der Stadt liegt das Periodensystem zugrunde. Die spielrelevanten Elemente des Periodensystems symbolisieren die Handlungsorte des Spielers: Als Stellvertreter des Eisens (FE) entstand beispielsweise ein Stahlwerk, die Edelgase werden durch ein Gaswerk vertreten und die Halogene spiegeln sich im Thermalbad wider. Was die Aufgabenstellung betrifft, so sollte der Spieler nicht mit direkt formulierten Aufträgen konfrontiert werden, wie er sie aus dem Unterricht kennt. Vielmehr sollte er aus der Situation heraus die Aufgabe im Bild erkennen und so motiviert werden, das Rätsel zu knacken.

#### Der interaktive "Clicktrough" bahnt dem klassischen Drehbuch den Weg

Nachdem die Rätsel konzipiert waren, entstand der "Clickthrough" – ein interaktiver Lösungsweg, der dem Konzeptioner einen Überblick verschaffte und zeigte, wie sich die komplexen Strukturen des Spiels visualisieren ließen. Aus diesem Dokument wurde das Drehbuch von "Chemicus" entwickelt. Aufgrund des engen Zeitrahmens und des großen inhaltlichen Umfangs, musste es teilweise parallel zur Produktion geschrieben werden.

Um im Spiel frei hin und her springen zu können und um Fehler leichter aufzudecken, wurde außerdem ein so genanntes "Debugtool" programmiert. Es ermöglicht u. a. die Manipulation des Inventars, das Erreichen jedes Screens im Spiel und das Vorbereiten bestimmter Szenen. Besonders gut eignet sich das "Debugtool", um Zustände zu simulieren, die sonst nur nach dem Lösen schwieriger Spielaufgaben zu erreichen sind.

#### **Der 3D-Designer – ein künstlerisches Multitalent**

Zeitgleich mit der Entwicklung des Drehbuchs wurden von den Setdesignern Grundrisse der Locations gezeichnet, die exakte Angaben über Kamerapositionen und die Navigation im Raum enthalten. Sie gaben dem 3D-Designer eine Vorstellung von den Dimensionen des Raums und zeigten den Programmierern, wie sich der Spieler später im Raum bewegen soll. Die Gestaltungsentwürfe unterlagen den Vorgaben der Chemierätsel und den Einschränkungen der 3D-Modellierbarkeit. Einerseits mussten typische Elemente der Wissenschaft wie z. B. Bunsenbrenner oder Erlenmeyerkolben im Spiel wiederzuerkennen sein, andererseits die Elemente des Spiels in der realen Welt wiedergefunden werden. Schließlich soll das erlernte Wissen immer einen Alltagsbezug haben.

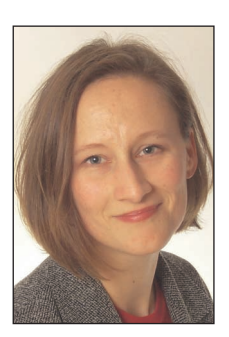

Sonja Schwenger, Produktmanagerin der HEUREKA-Klett-Lernadventures "Chemicus" und "Bioscopia"

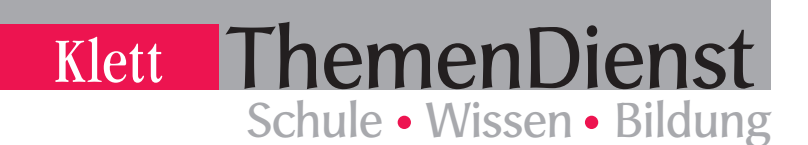

Ein guter 3D-Designer ist Ideenfinder, Architekt, Zeichner und Kameramann in einem. Seine Arbeit lässt sich ideal mit der eines Bühnenbildners vergleichen: Aufgrund eines Storyboards oder Drehbuchs wird eine Figur, ein Gegenstand oder ein Gebäude gedanklich entwickelt. Wenn ein 3D-Designer ein Gebäude, z. B. ein Thermalbad, herstellen soll, sind folgende Schritte notwendig:

■ Das Thermalbad wird gezeichnet, und zwar ganz herkömmlich mit Stift und Papier. Ähnlich wie beim Bau eines Hauses werden Grundrisse gezeichnet, unterschiedliche Ansichten der einzelnen Räume und ihre Anordnung.

■ Mit einem 3D-Programm muss das Objekt dann am Bildschirm "modelliert" werden. Hierbei wird das Gebäude in einem virtuellen

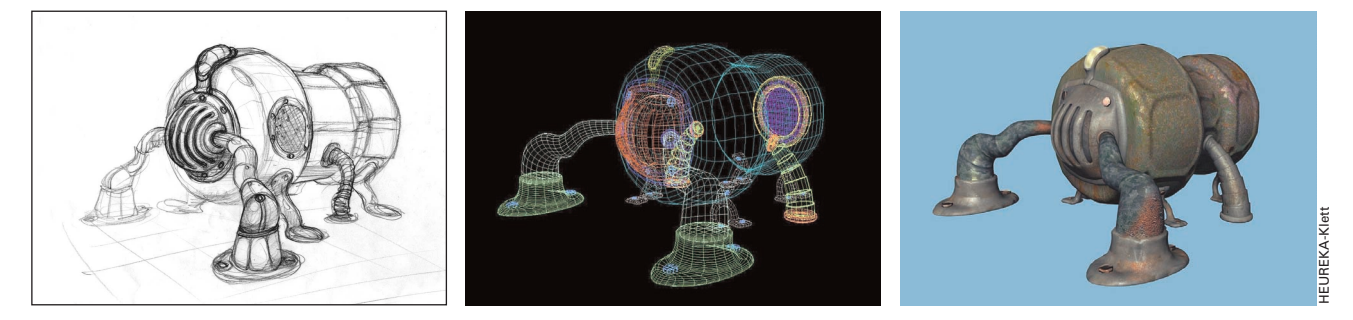

dreidimensionalen Raum aus so genannten Drahtgittern konstruiert. Man kann sich das so vorstellen, als baue der Bühnenbauer aus Draht und Eisen das Thermalbad, das nachher mit Pappe und Holz verkleidet werden soll.

■ Nachdem das "Gerüst" steht, muss es mit einer "Textur" versehen werden. Man kann sich die Textur wie eine Tapete vorstellen, die auf das Drahtgitter "gemappt", also geklebt wird. Der Detailreichtum und ein möglichst individueller Stil, mit dem die Textur in einem Bildbearbeitungsprogramm erstellt wird, sind besonders wichtig für das spätere Aussehen des Objekts. Man kann die Textur liebevoll zeichnen, aber auch einfach ein Foto verwenden. In einem weiteren Arbeitsgang wurden bei "Chemicus" so genannte prozeduale Funktionen ergänzt, mit denen man chaotische Prozesse simulieren und z. B. Schmutz oder Rostflecken verteilen kann.

Im Entro, im Extro und in den Zwischensequenzen treten in "Chemicus" die mysteriösen Geheimbündler auf. Solche Figuren müssen genauso wie Gebäude erst "gebaut" und dann mit Oberfläche versehen werden. Bei "Chemicus" diente als Textur einer Figur beispielsweise ein Selbstportrait von Dürer. Bei der Mimik wird auf das "Splineverfahren" zurückgegriffen: Anhand von Muskelsträngen werden im Gesicht Linien positioniert. Werden nun Steuerpunkte auf der Linie

Die Pumpe im Thermalbad entstand aus einer Handzeichnung, wurde zum Gittermodell und erhält schließlich Textur und ein paar Rostflecken (v. l.).

animiert, verzieht sich das gesamte Drahtgittermodell des Gesichts. Gesteuert werden kann die Mimik über Tastatureingaben. Dabei werden die fünf Phoneme (AEIOU) auf Tasten gelegt, über die dann die entsprechende Mimik abgerufen werden kann.

■ Damit die Oberfläche des Objekts nicht zu glatt erscheint, wird zusätzlich zur Textur ein "Bumpmapping" angewendet, d. h., es wird ein Schwarzweißbild auf das Objekt geklebt. Der Effekt: Helle Bereiche werden vom Programm als Erhöhungen, dunkle Bereiche als Vertiefungen berechnet. So lässt sich mit einem Graubild, das die Oberfläche eines Streuselkuchens zeigt, z. B. die Struktur einer Rauputzwand an einem Haus simulieren.

■ Ohne gute Lichtstimmung wirkt weder ein Bühnenbild, noch ein 3D-Bild. Wie auf der Bühne muss das virtuelle Thermalbad "ausgeleuchtet" werden. Dem 3D-Designer stehen unterschiedlichste Lampen und Scheinwerfer zur Verfügung, um das Geschehen wirkungsvoll in Szene zu setzen. Bei "Chemicus" wurden die Chemierätsel entsprechend den dargestellten chemischen Vorgängen in ihrer Dynamik und Ausführung fotorealistisch umgesetzt. Animationen und über 300 Quicktimefilme (für die größeren und langen Animationen) unterstützen die Szene in ihrer Lebendigkeit.

■ Am Schluss werden die Szenen "gerendert". Das ist so zu verstehen, als ob der Bühnenbildner sein fertig gebautes, ausgeleuchtetes Thermalbad fotografiert. Dabei kann er das Gebäude aus beliebigen Kamerapositionen ablichten. Anders als bei einem zweidimensionalen Gemälde kann der 3D-Designer seinen Standpunkt und seine Perspektive zum Objekt frei wählen und jederzeit ändern. Für "Chemicus" wurde eine aus sechs Computern bestehende Renderfarm eingerichtet. Fiel ein Computer aus, übernahm der nächste seine Arbeit. Das Rendering eines einzigen Hintergrundbildes von "Chemicus" dauerte im Durchschnitt 5 bis 10 Minuten. Das heißt, dass allein das Rendering von "Chemicus" fast einen Monat in Anspruch genommen hat.

 Sobald dieser Prozess abgeschlossen war, wurden die einzelnen Szenen montiert. Dabei wird festgelegt, welche Aktion des Users welches Bild auslöst. Die Bilder, die der User beim Spielen auf seinem Monitor sieht, bestehen in Wirklichkeit aus vielen Einzelteilen. Jede

*Ansprechpartnerin*

## **Sonja Schwenger**

HEUREKA-Klett Softwareverlag Produktmanagerin Rotebühlstraße 85 70178 Stuttgart Telefon: 07 11-66 72-17 30 Fax: 07 11-66 72-20 26 Mail: s.schwenger@klett-mail.de Internet: www.HEURFKA-klett.de

Interaktion und jede kleinste Animation wird aus mehreren Schichten und Bildfolgen zusammengesetzt. Bestimmten "Hotspots" werden Eigenschaften zugeordnet, damit zum Beispiel nach dem Klick auf einen Schalter die zu erwartende Reaktion ausgeführt wird. Unterschiedlichste logische Verknüpfungen werden mittels einer Programmiersprache integriert. Das simpelste Beispiel: Eine Tür kann nur betätigt werden, wenn zuvor eine bestimmte Voraussetzung erfüllt, beispielsweise ein Schlüssel gefunden wurde. Und nach all diesen Schritten war sie endlich da – die Welt des "Chemicus".

Sonja Schwenger